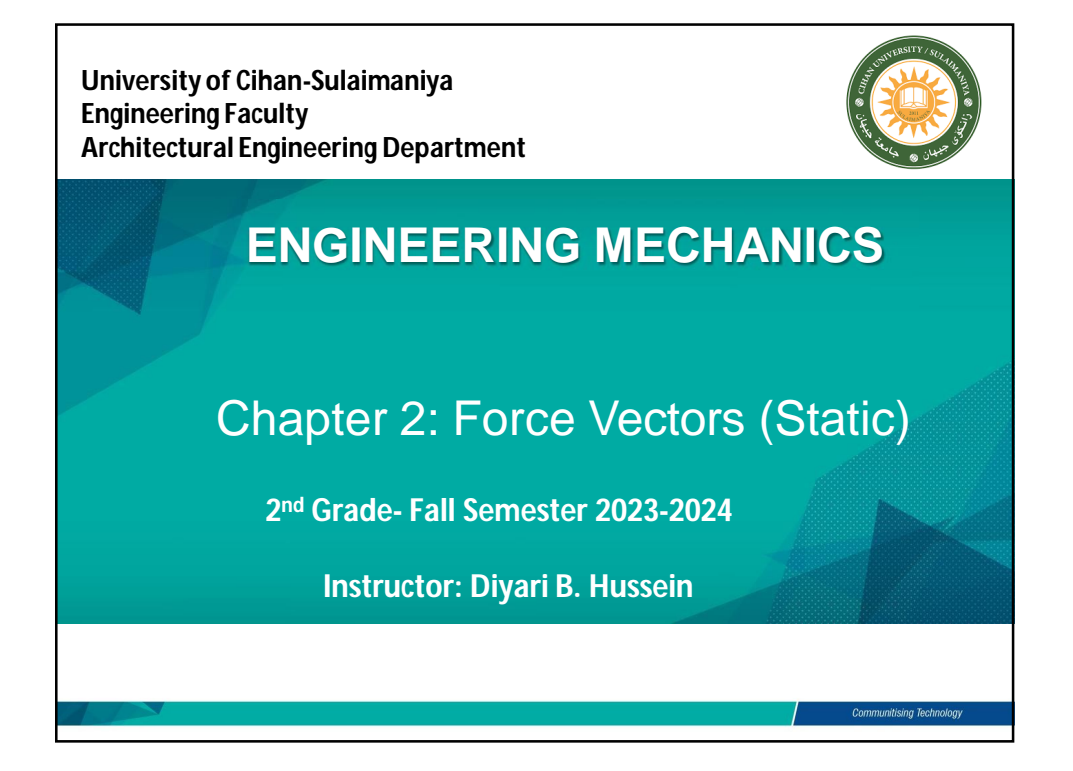

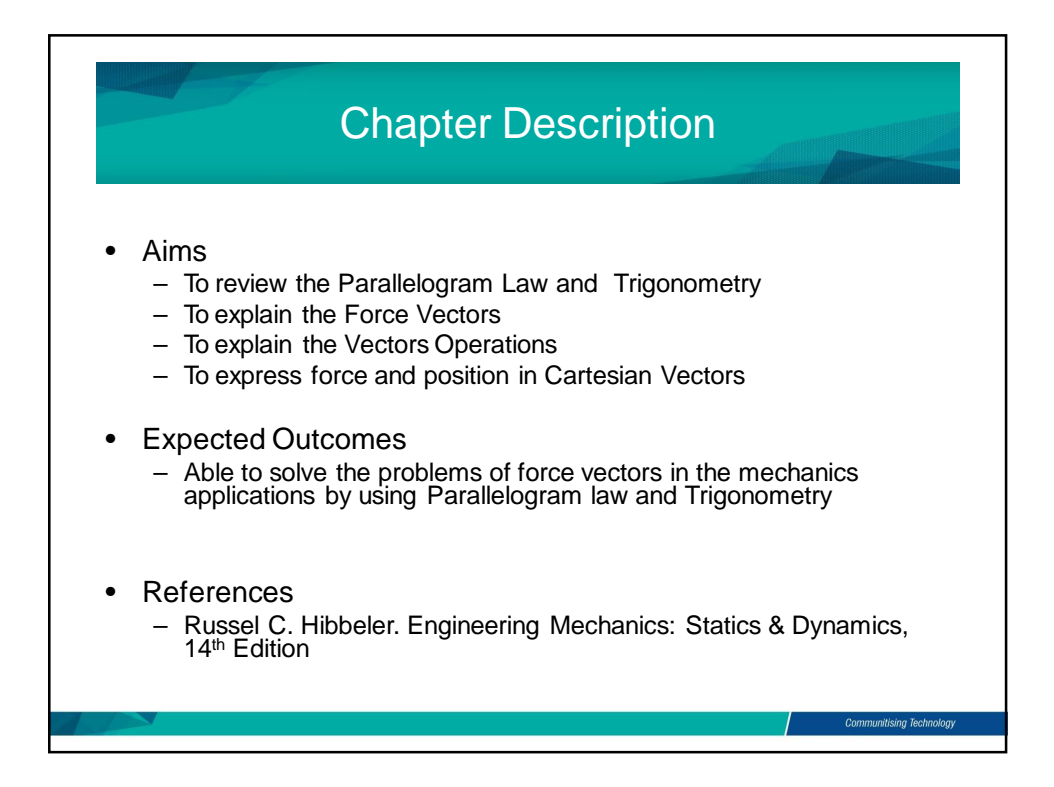

1

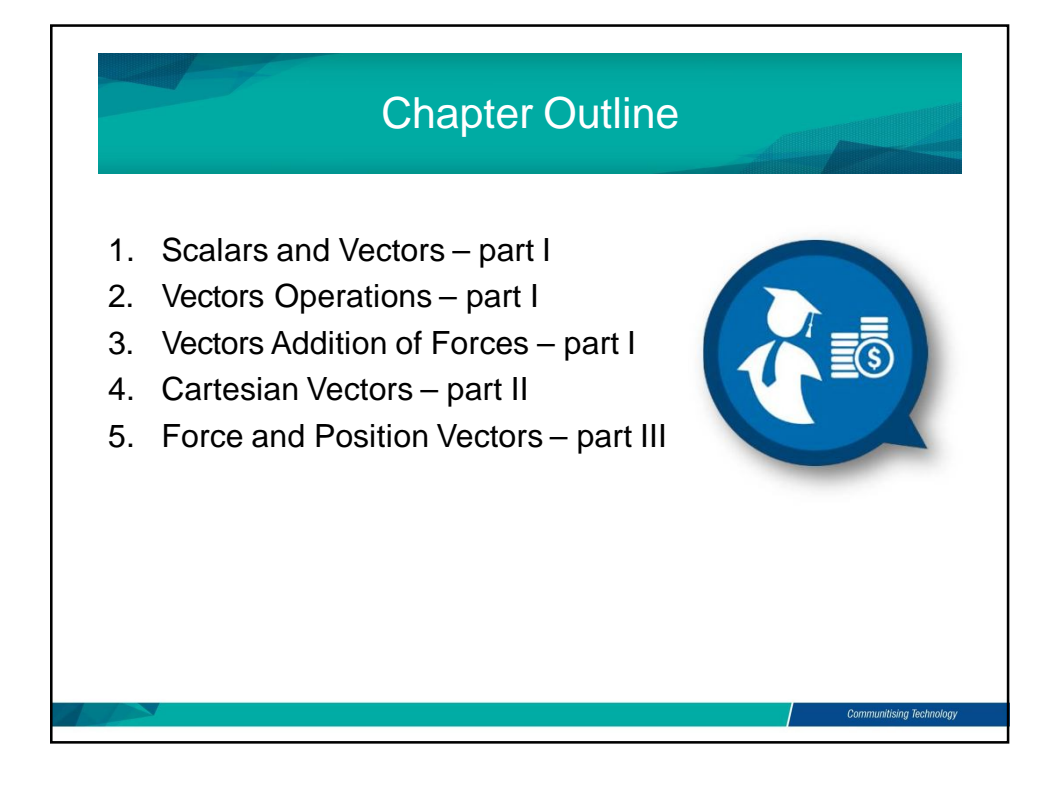

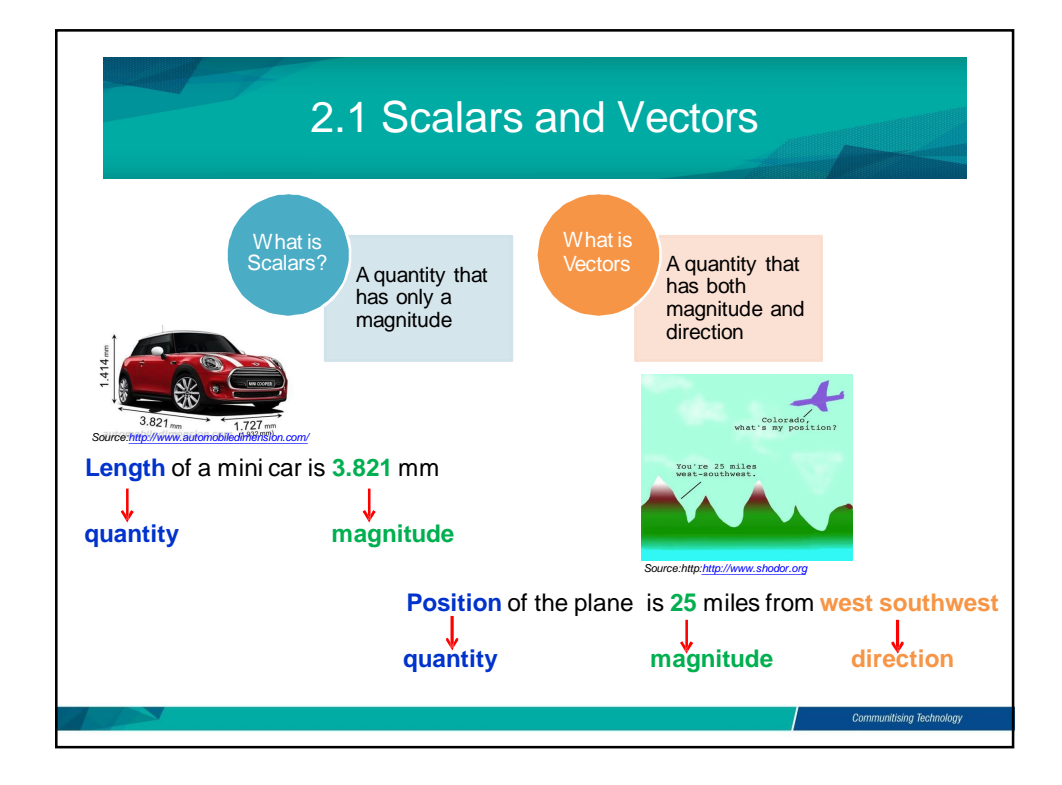

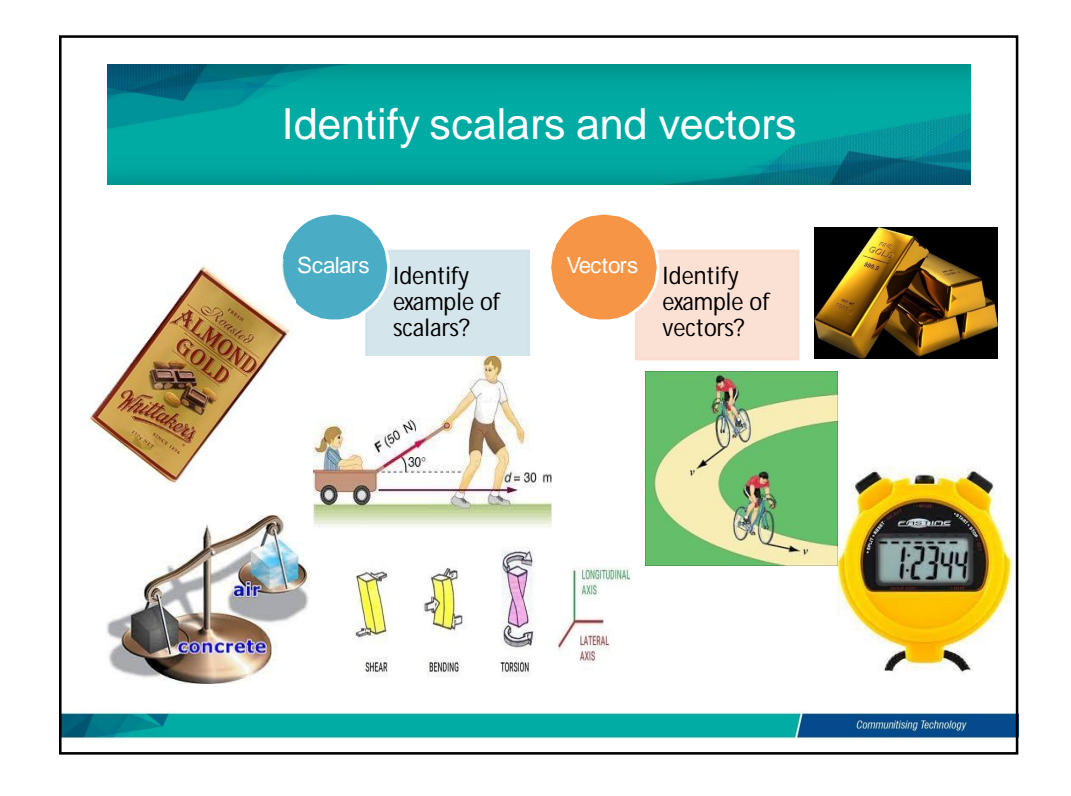

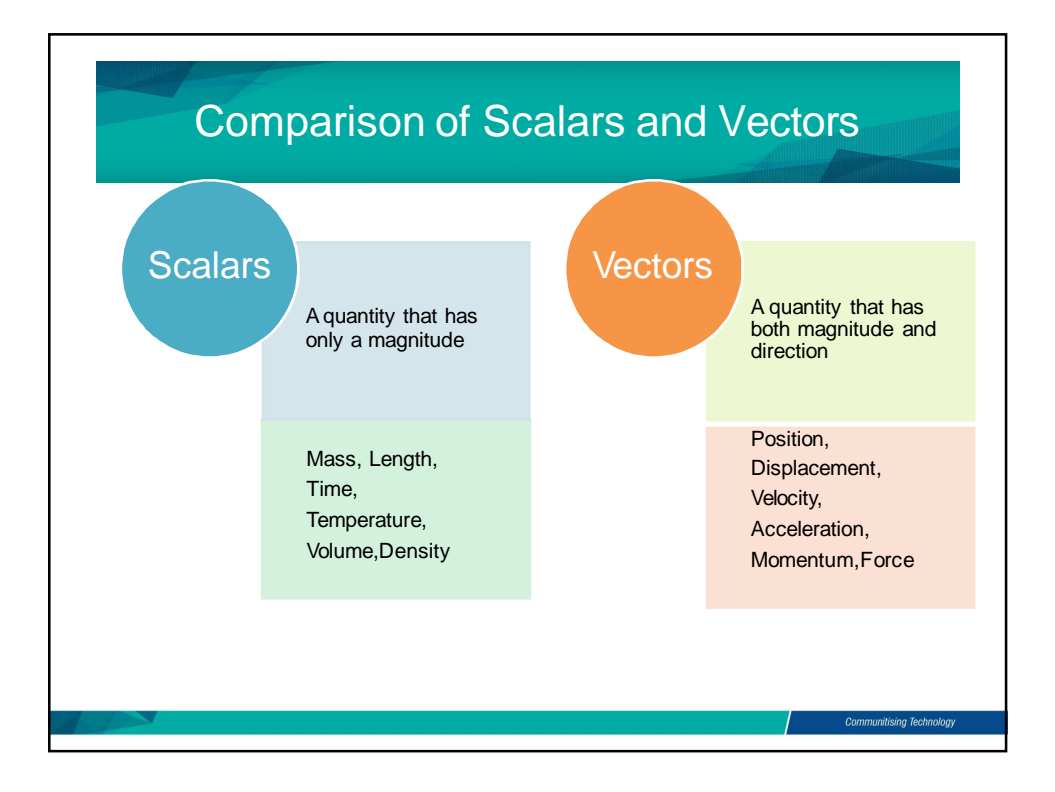

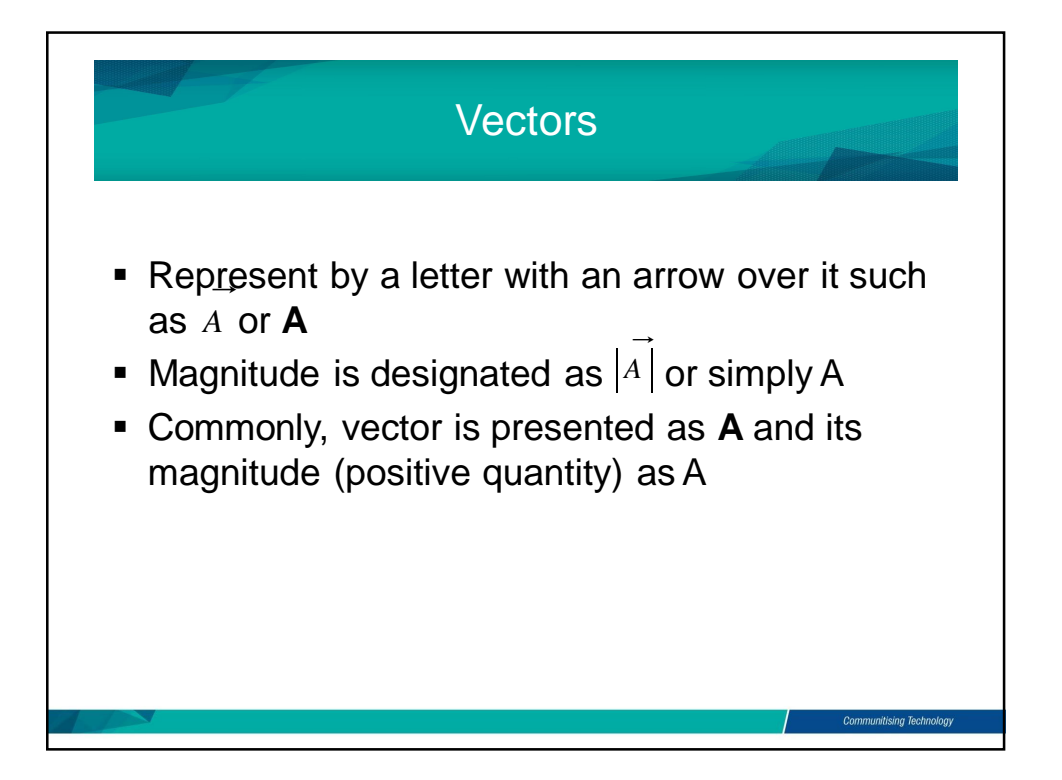

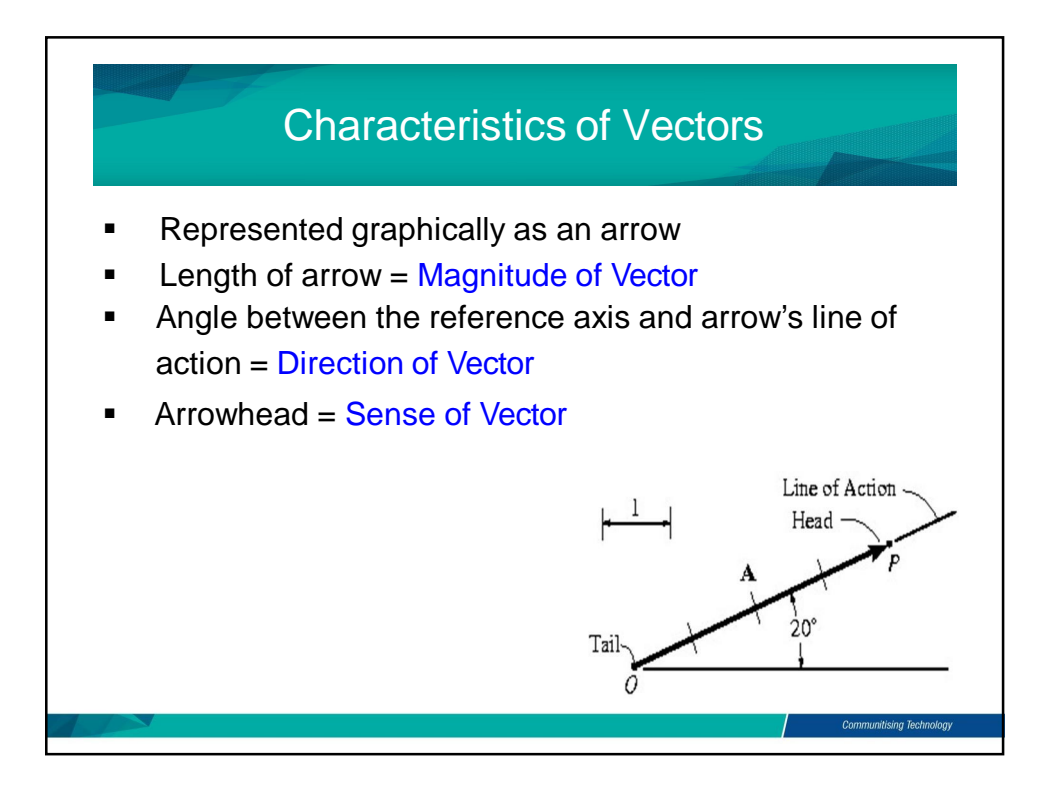

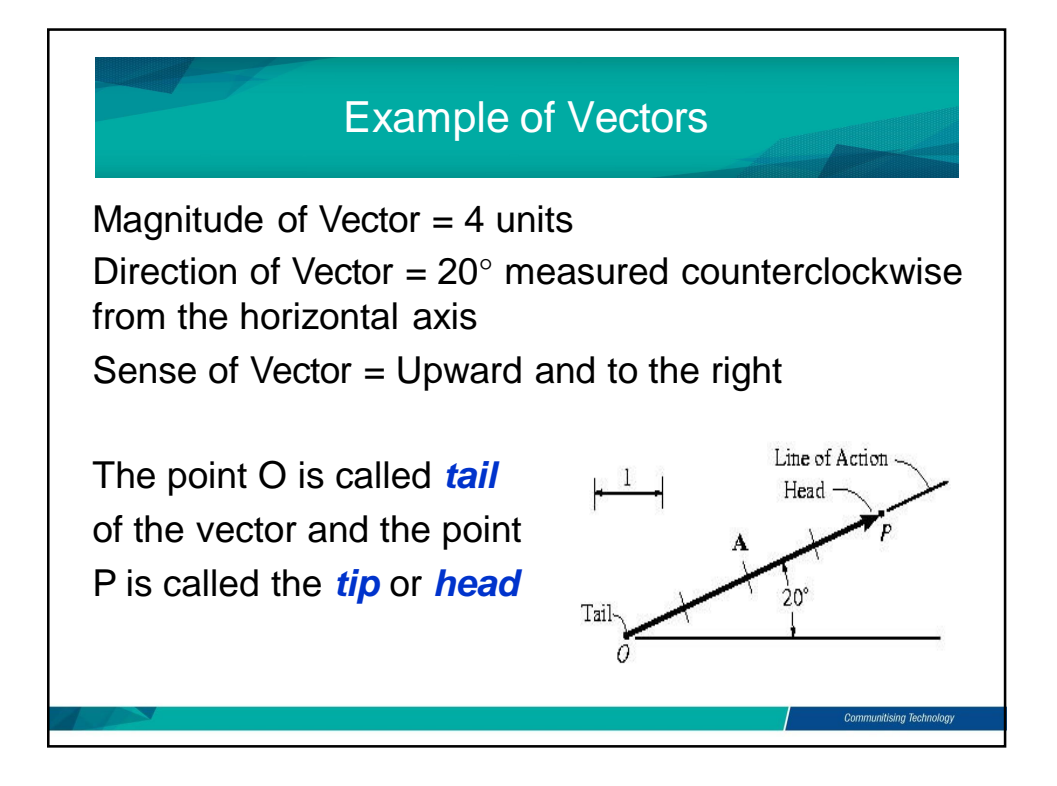

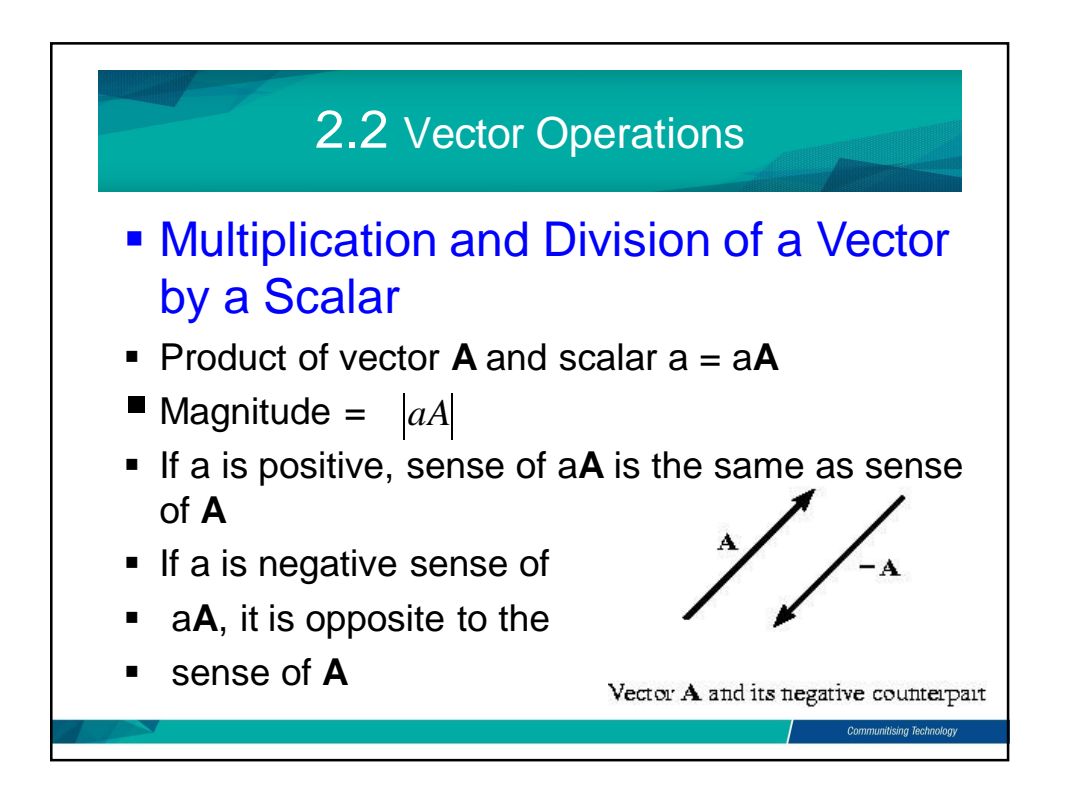

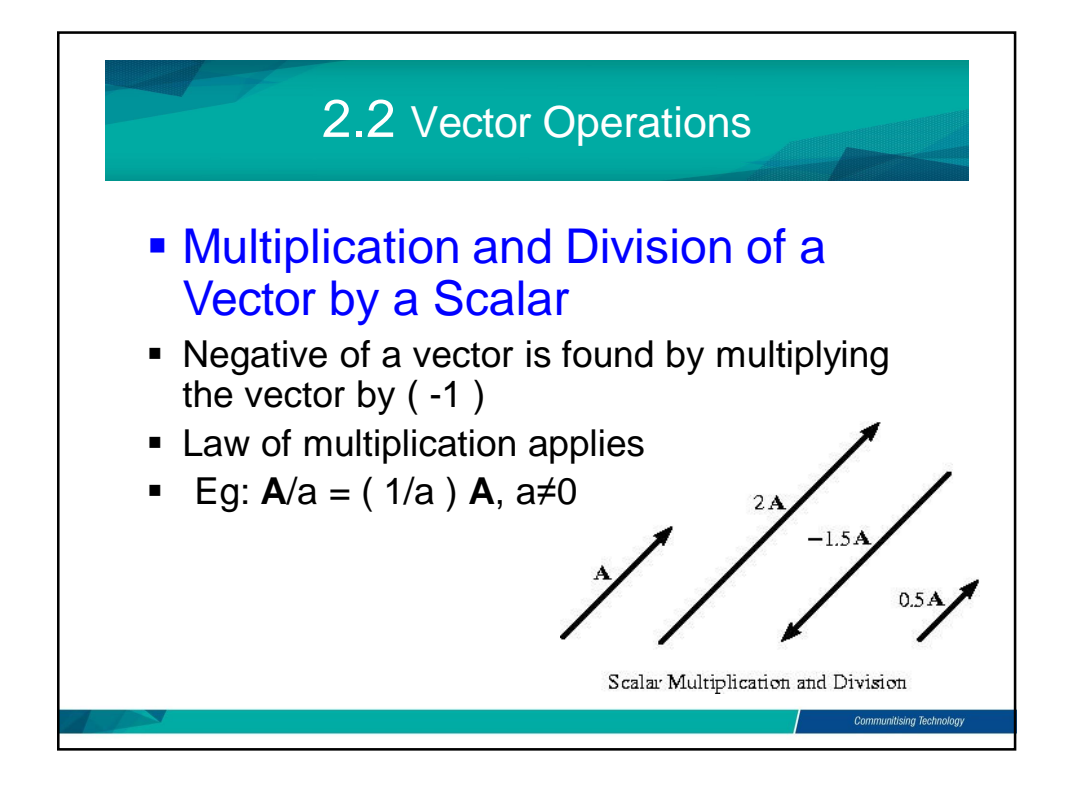

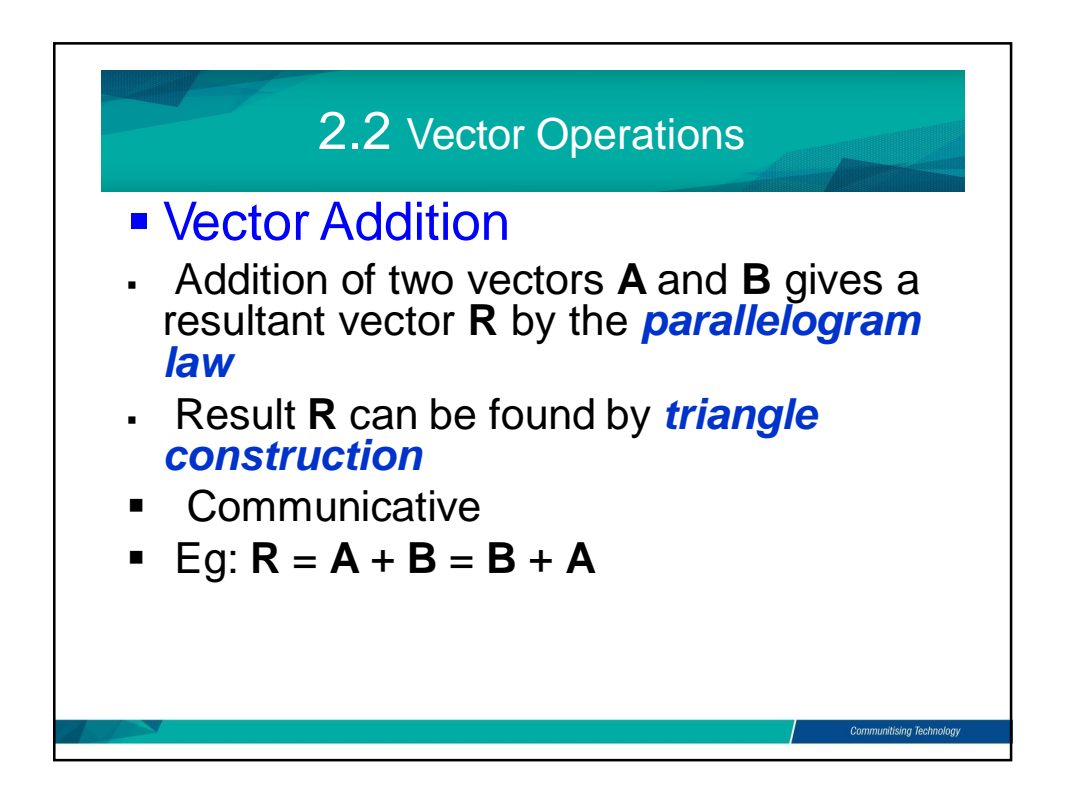

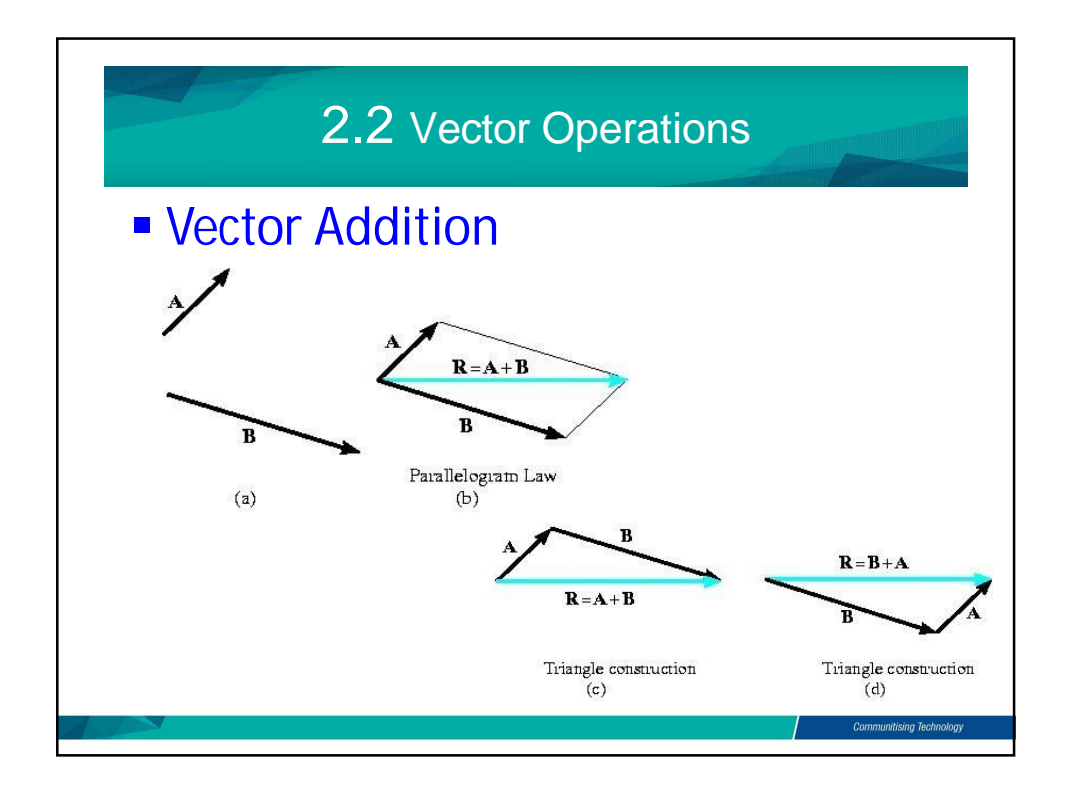

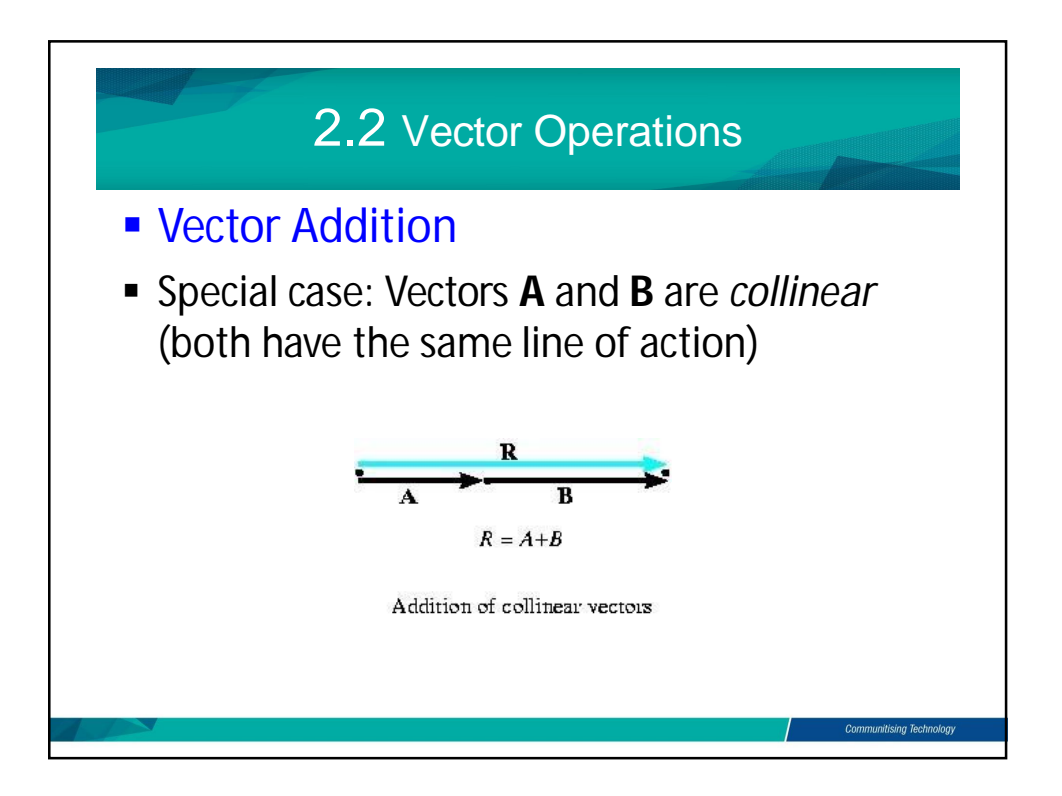

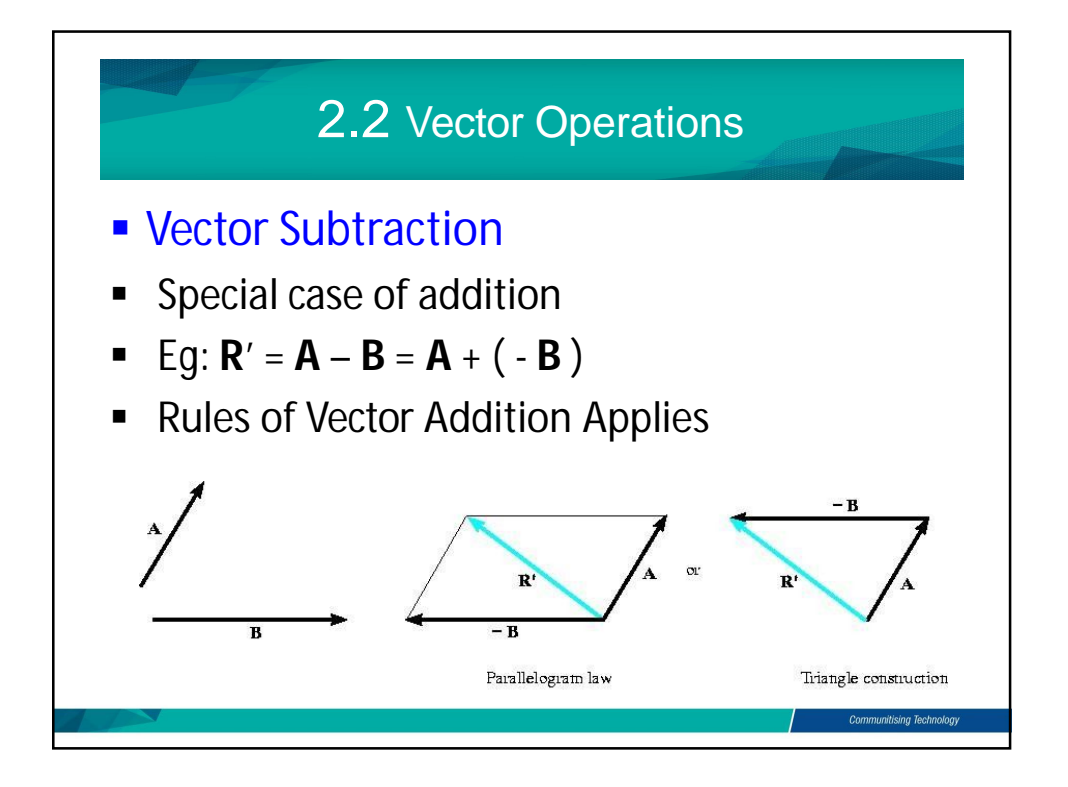

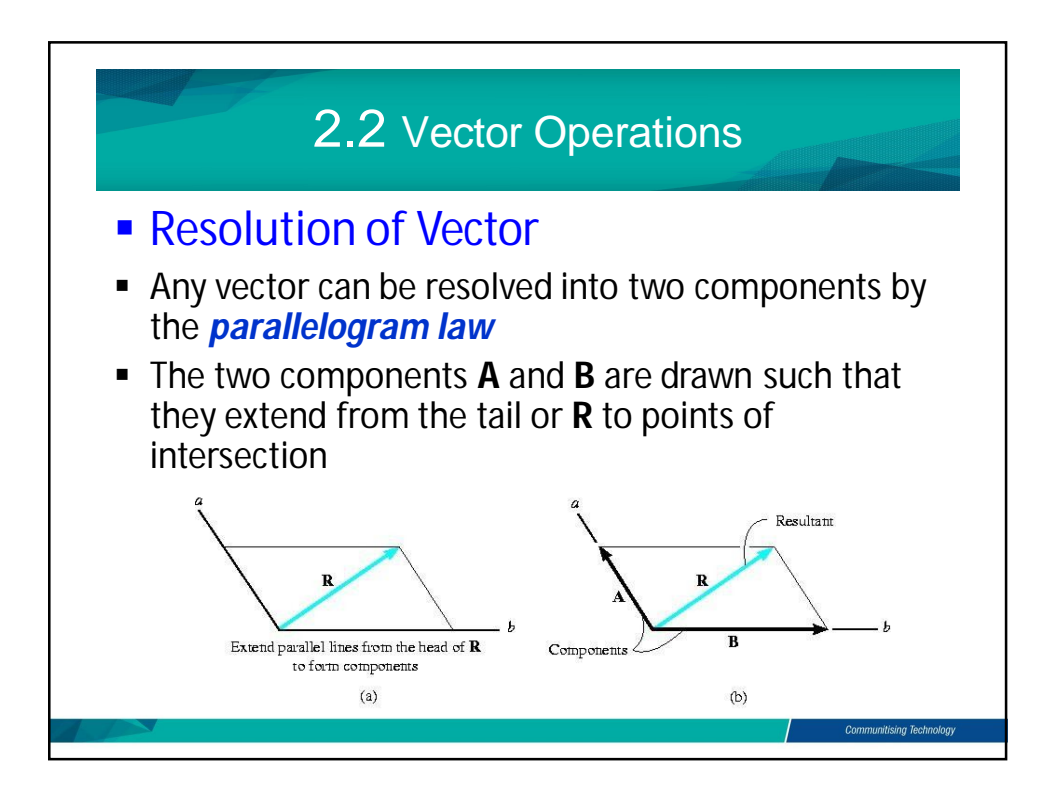

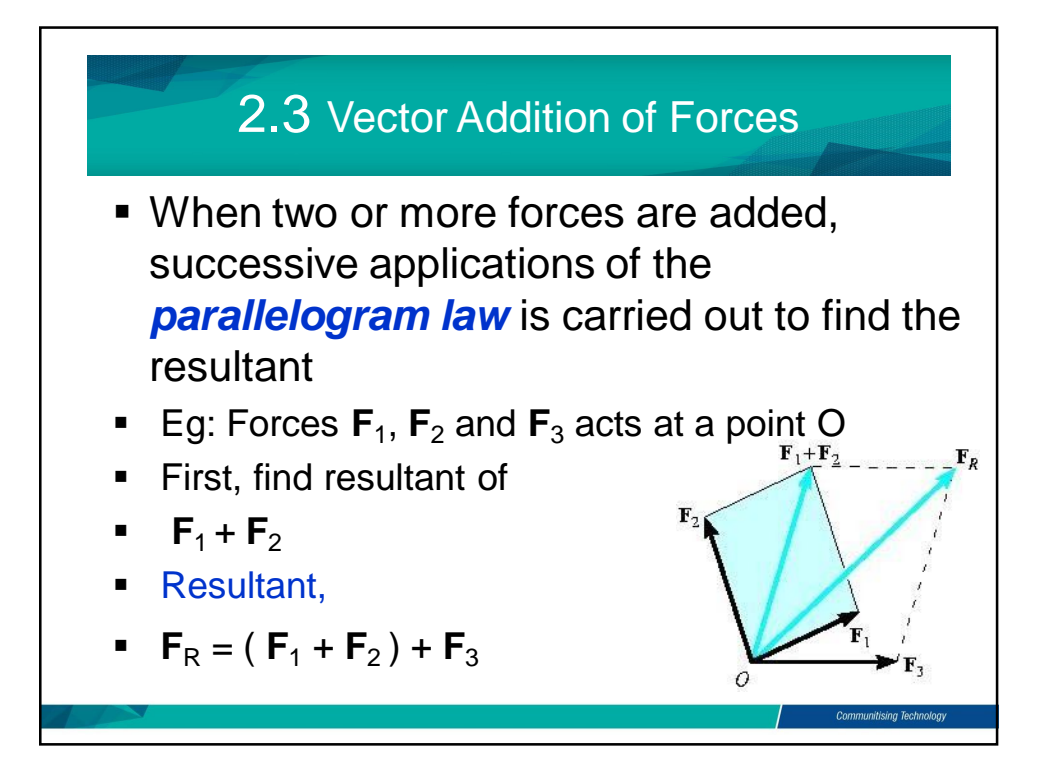

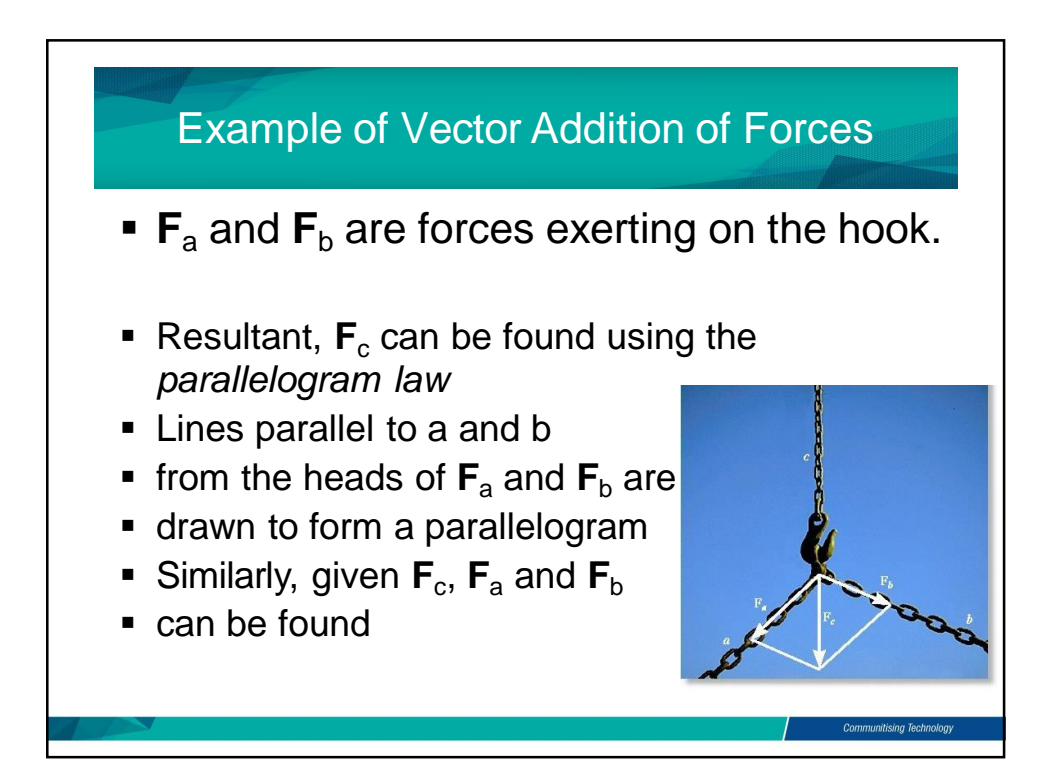

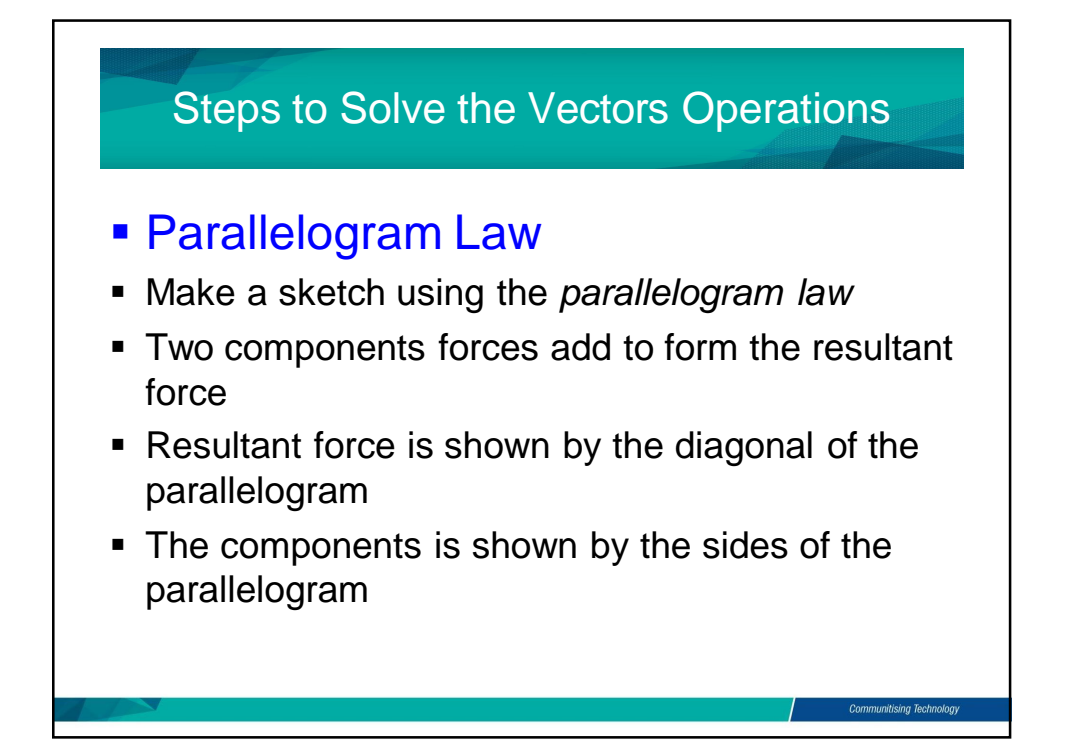

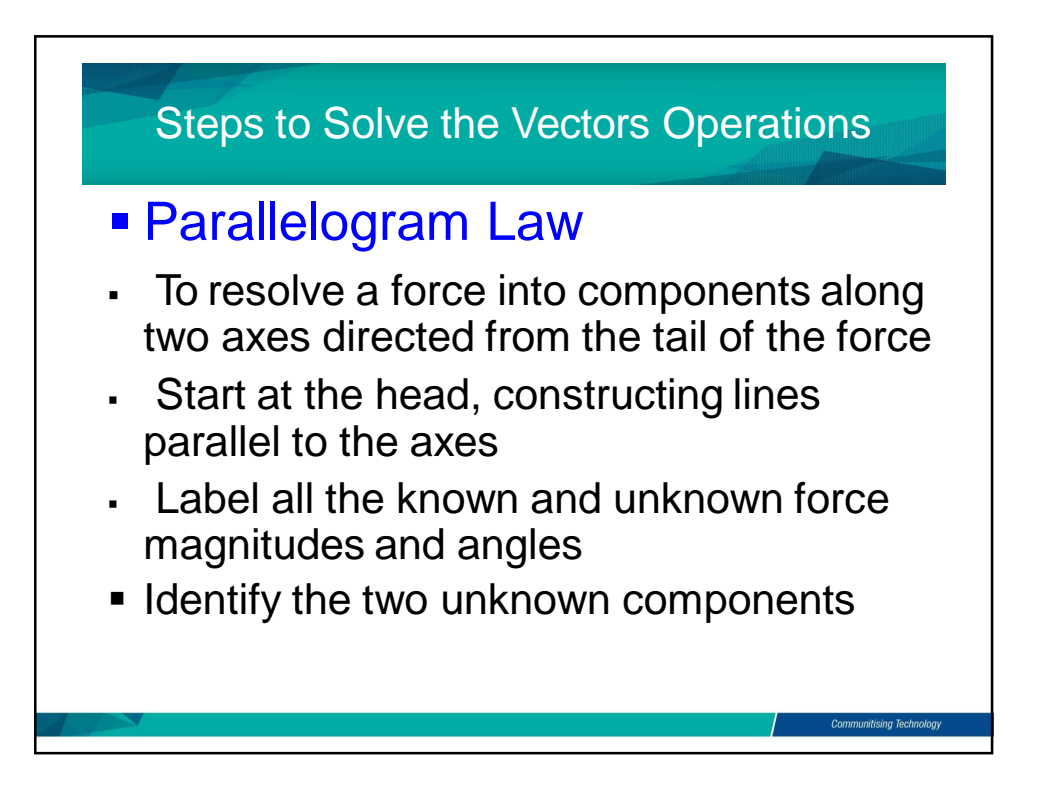

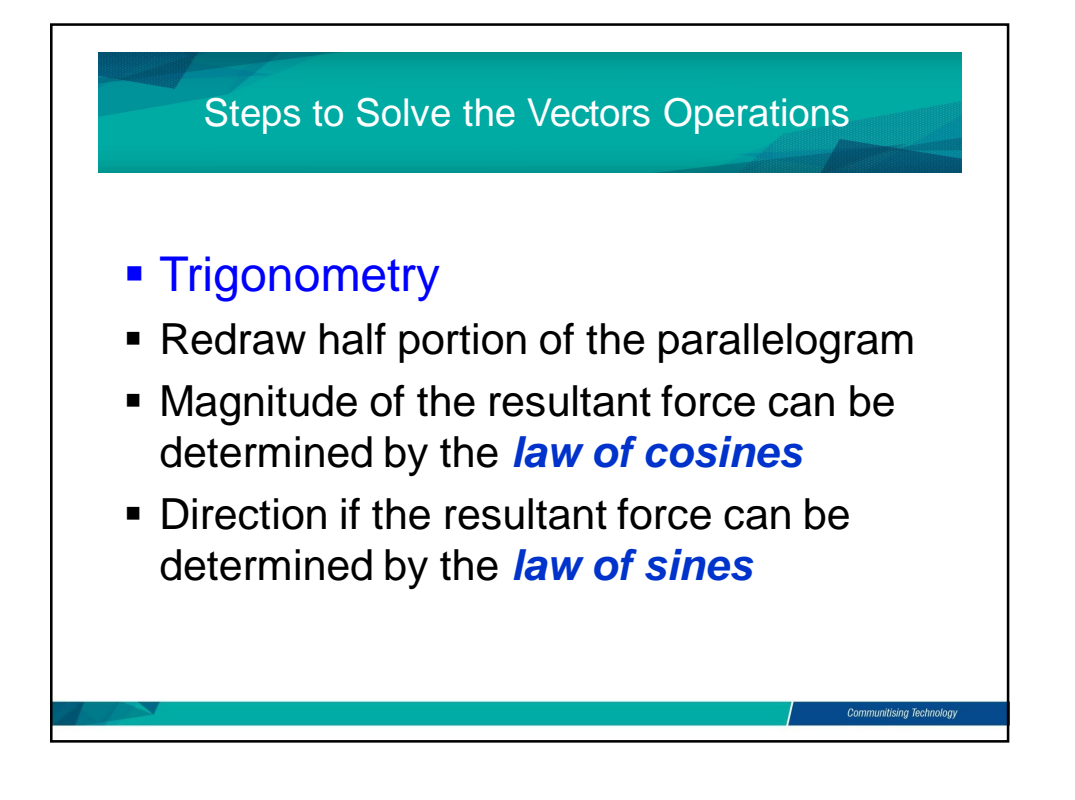

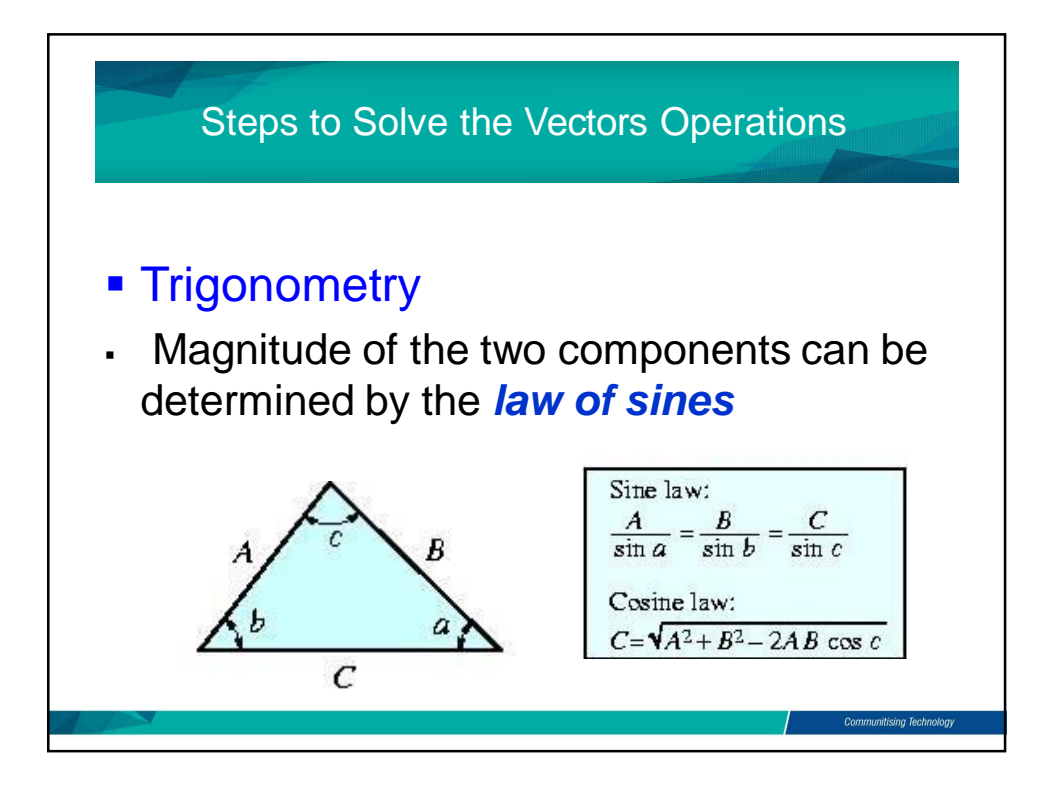

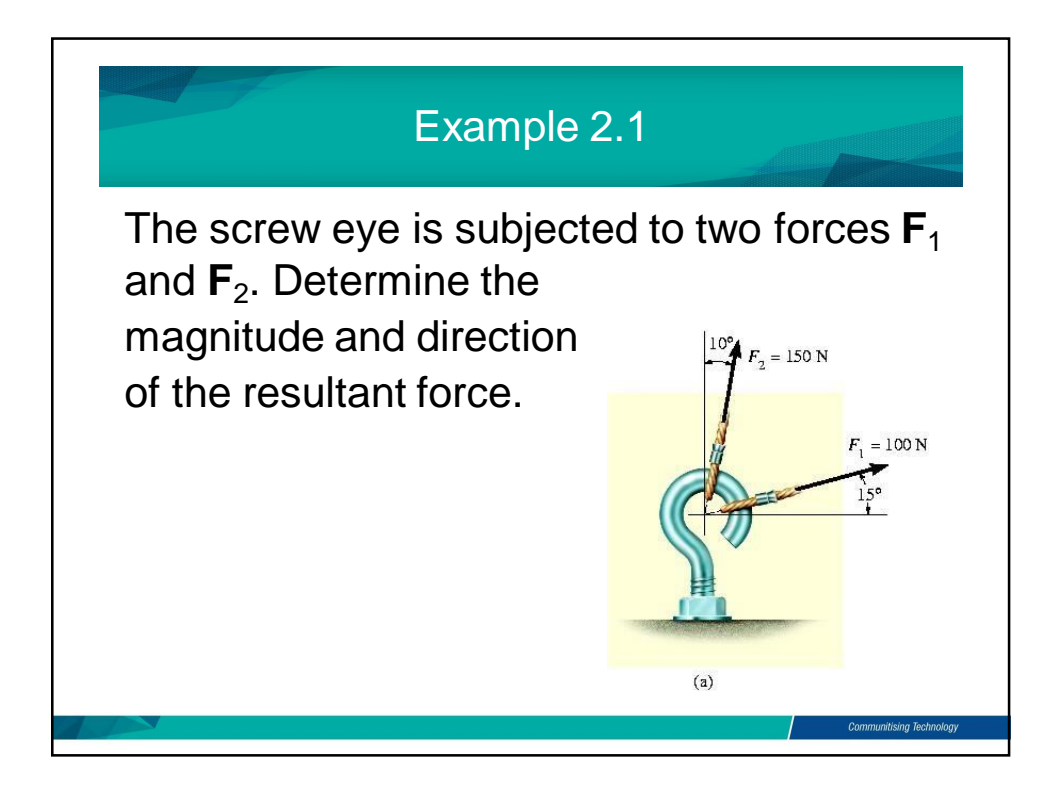

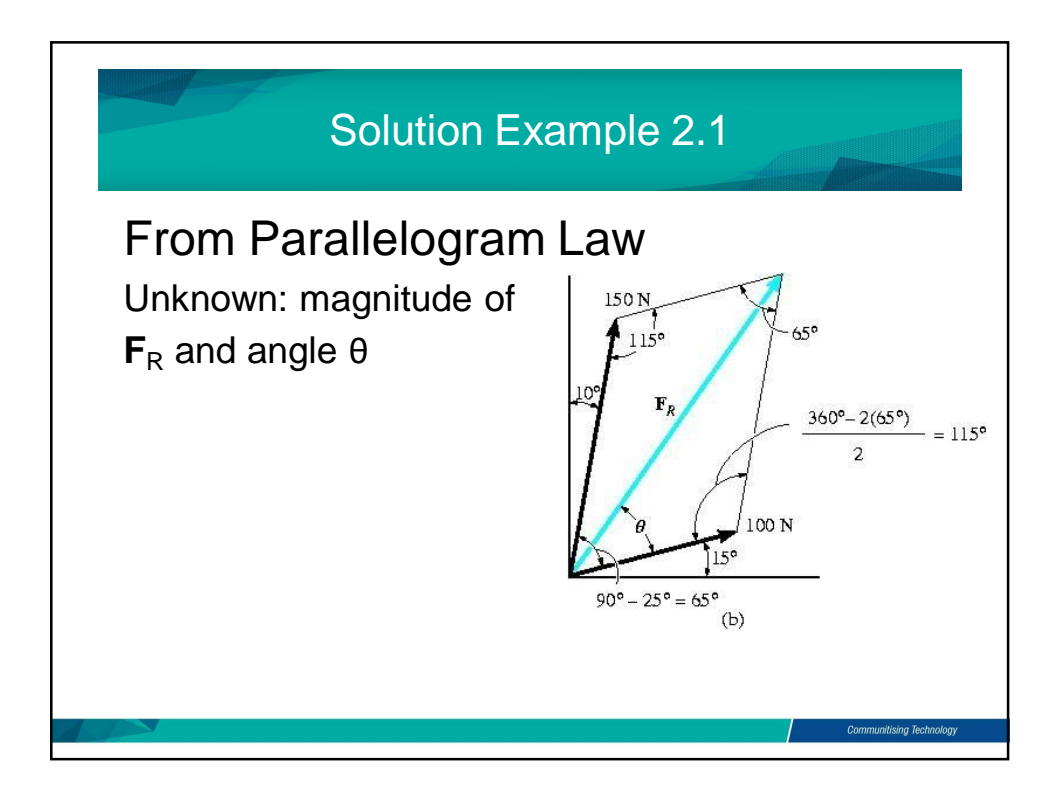

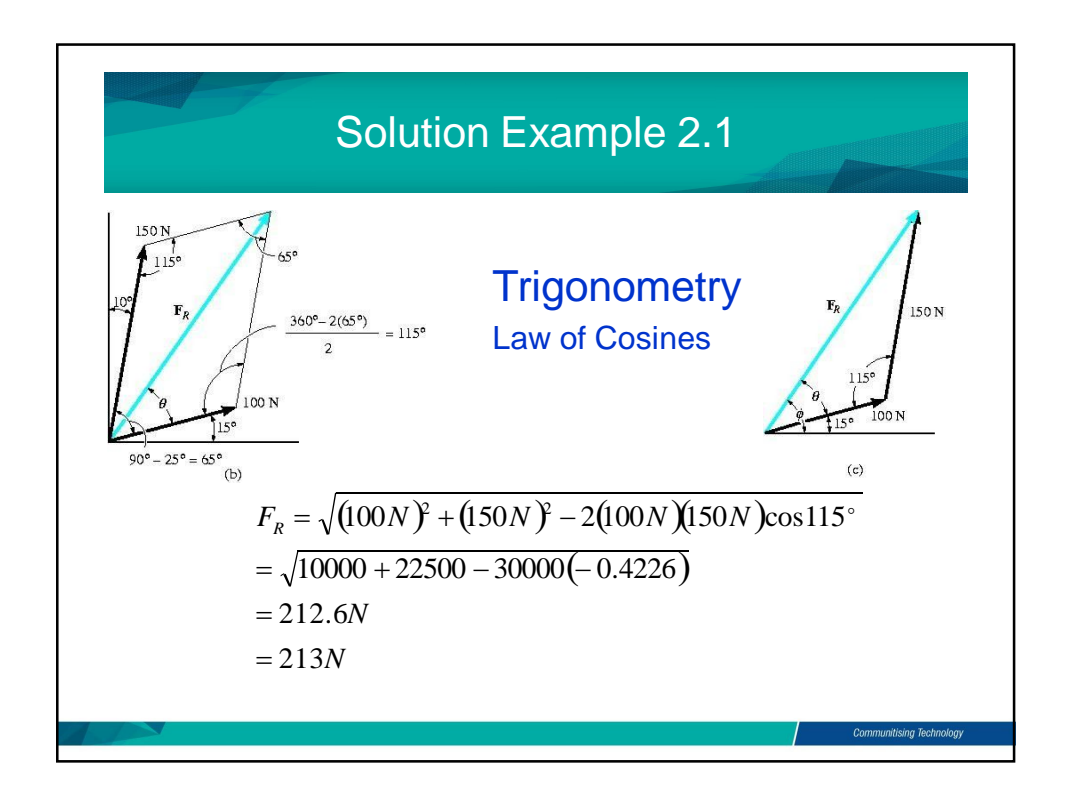

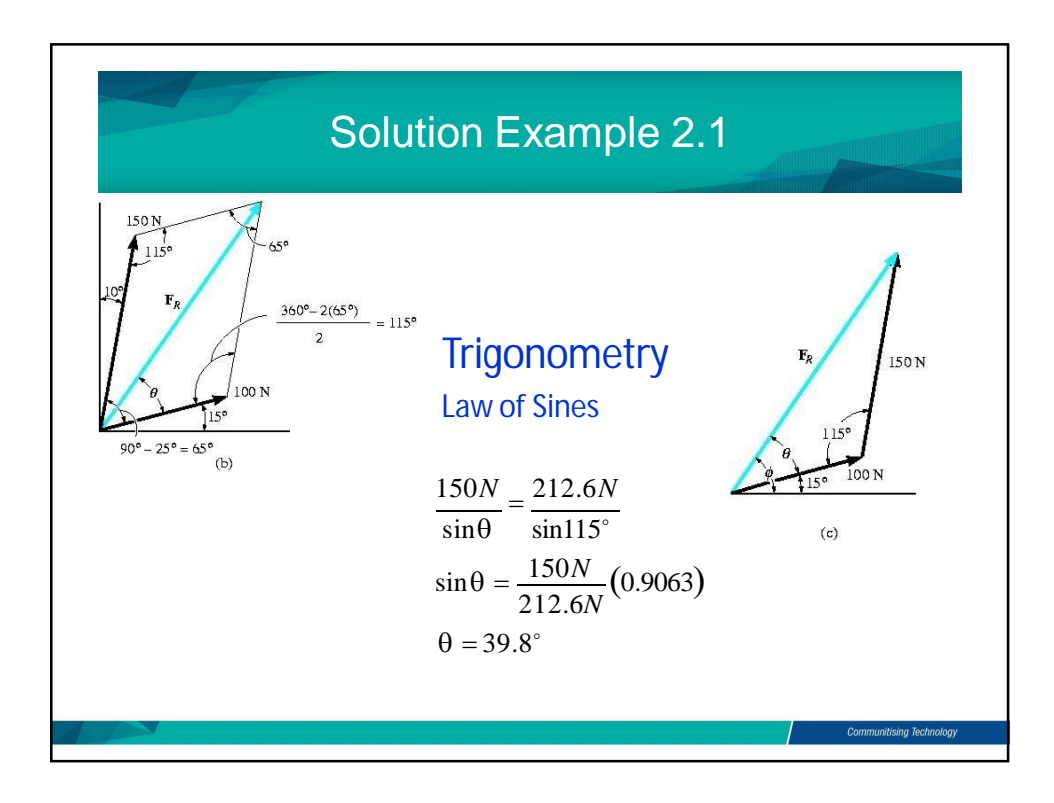

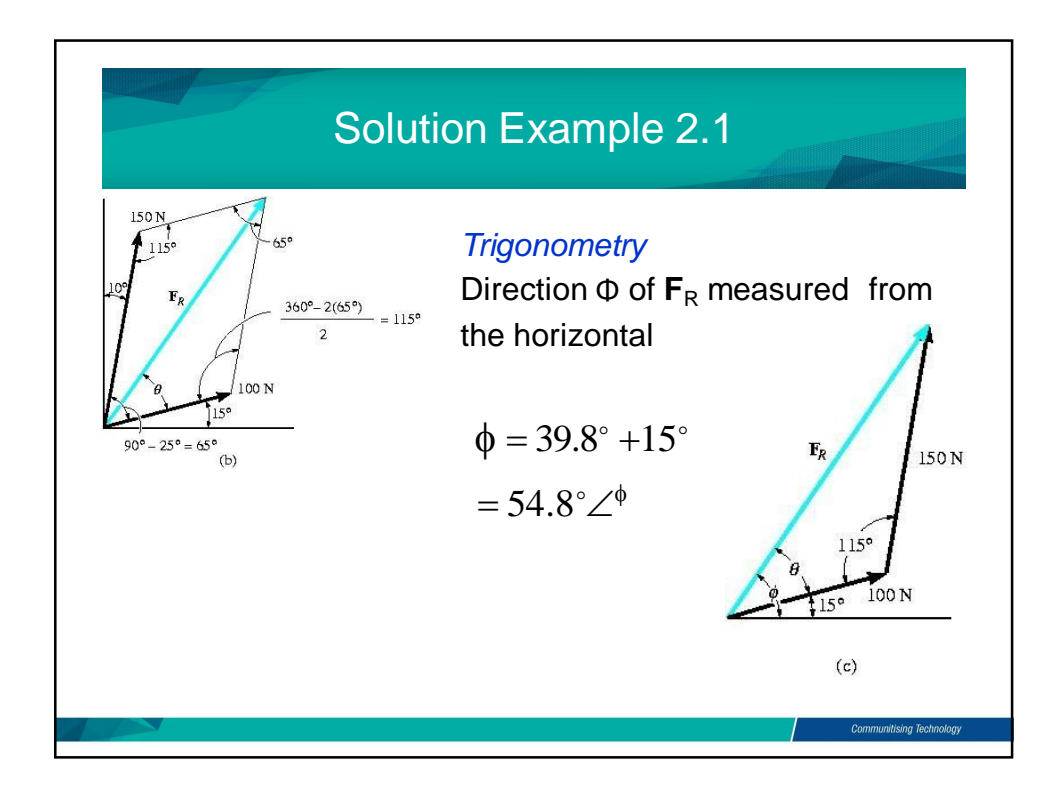

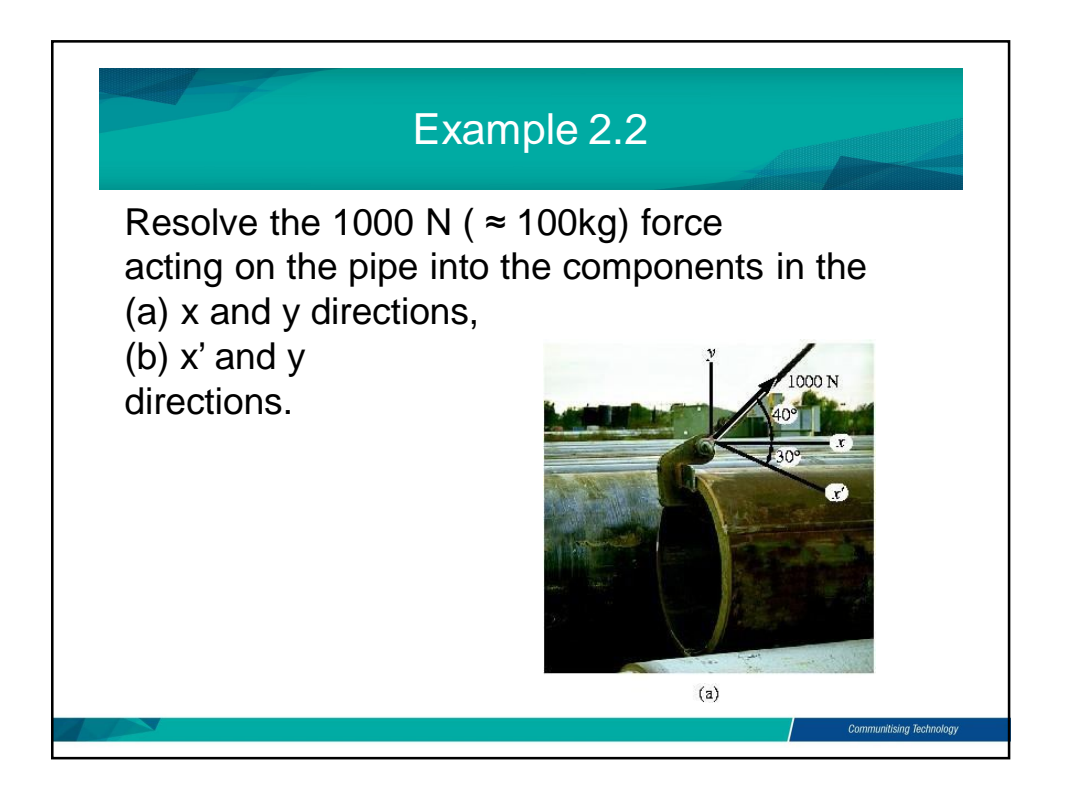

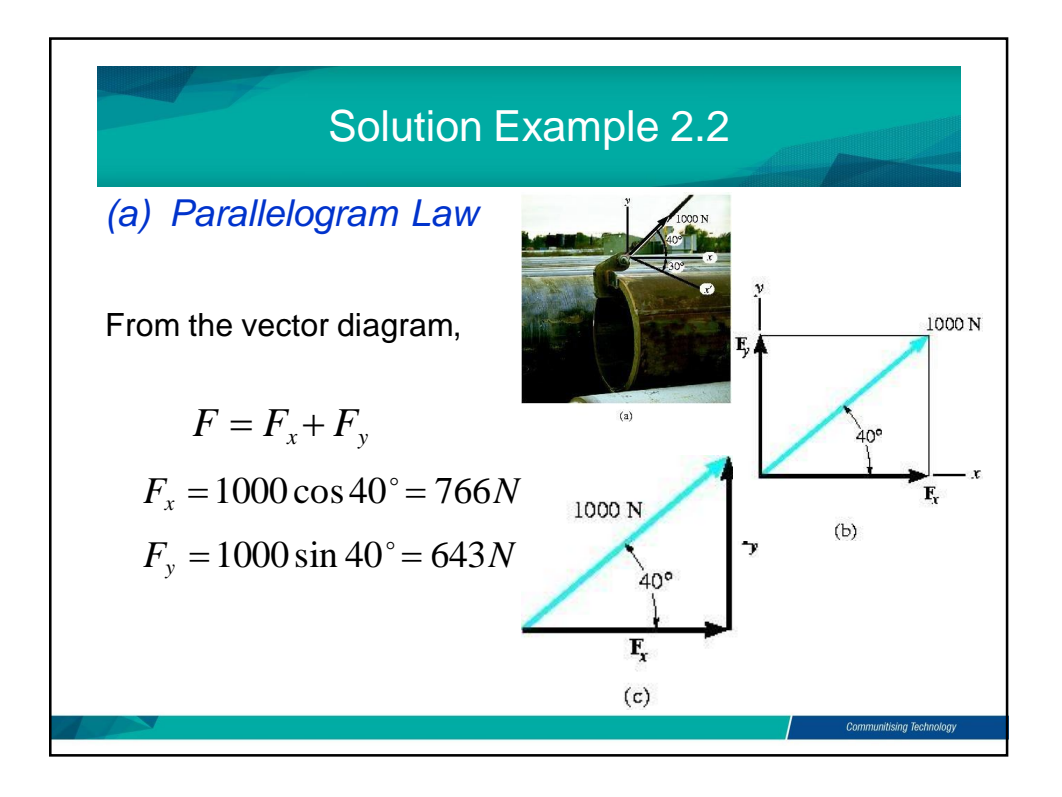

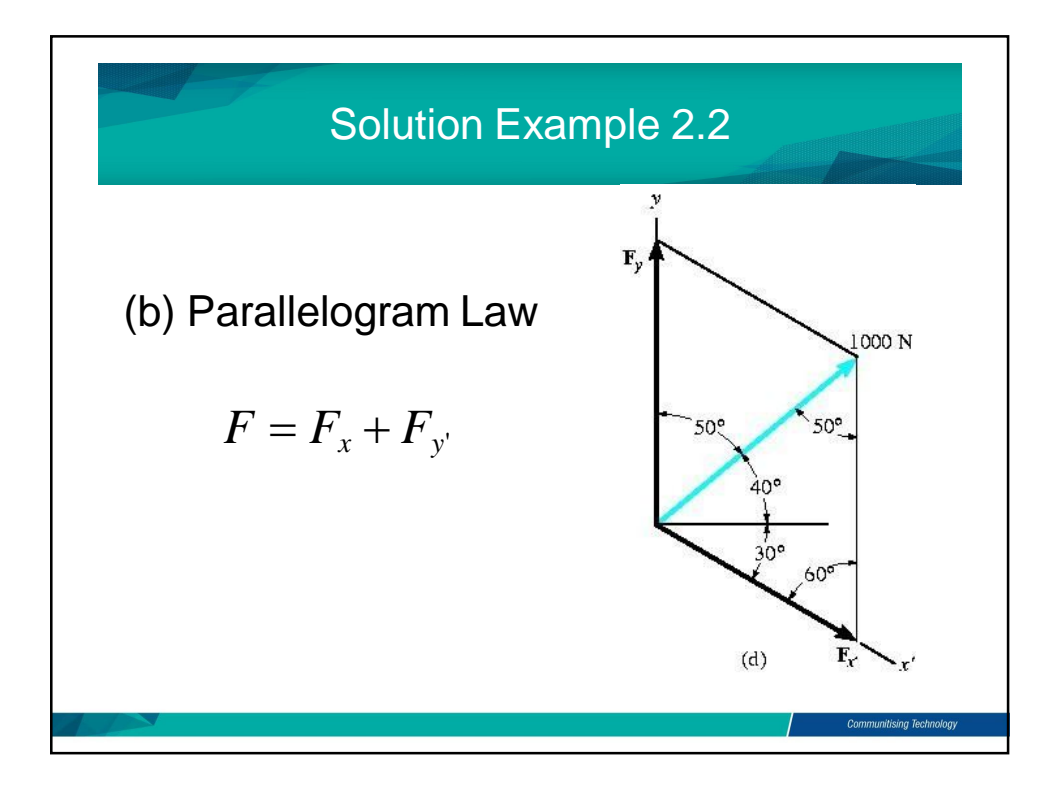

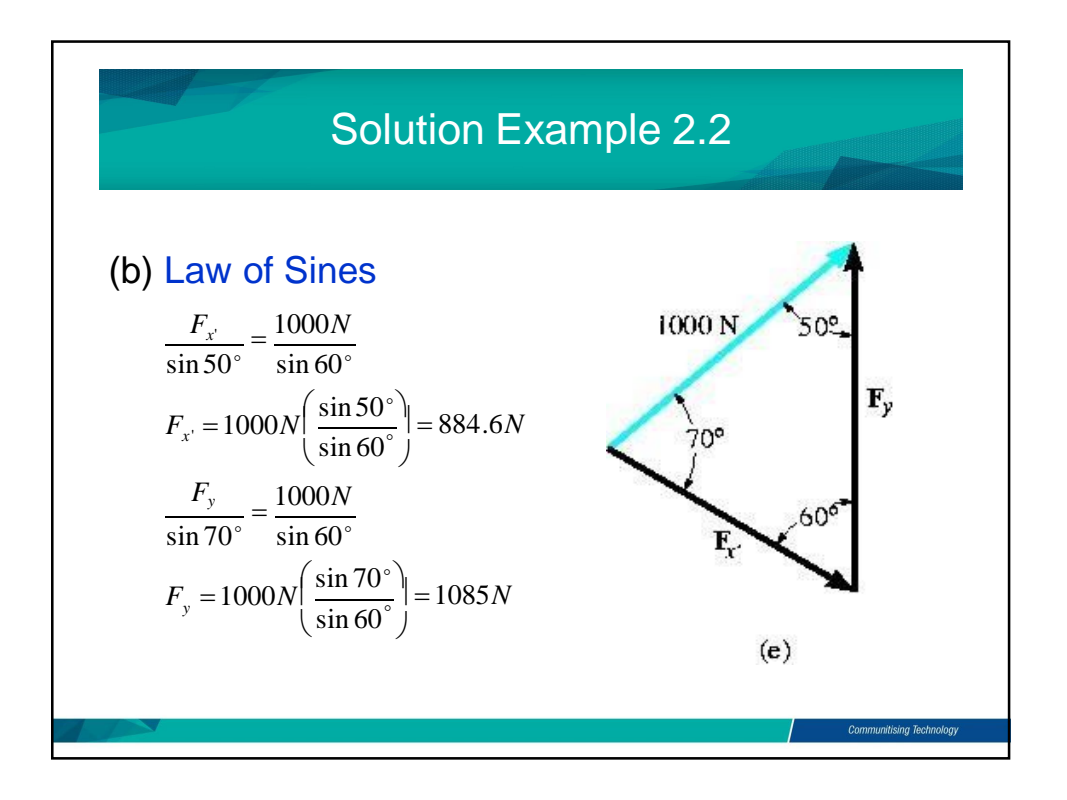

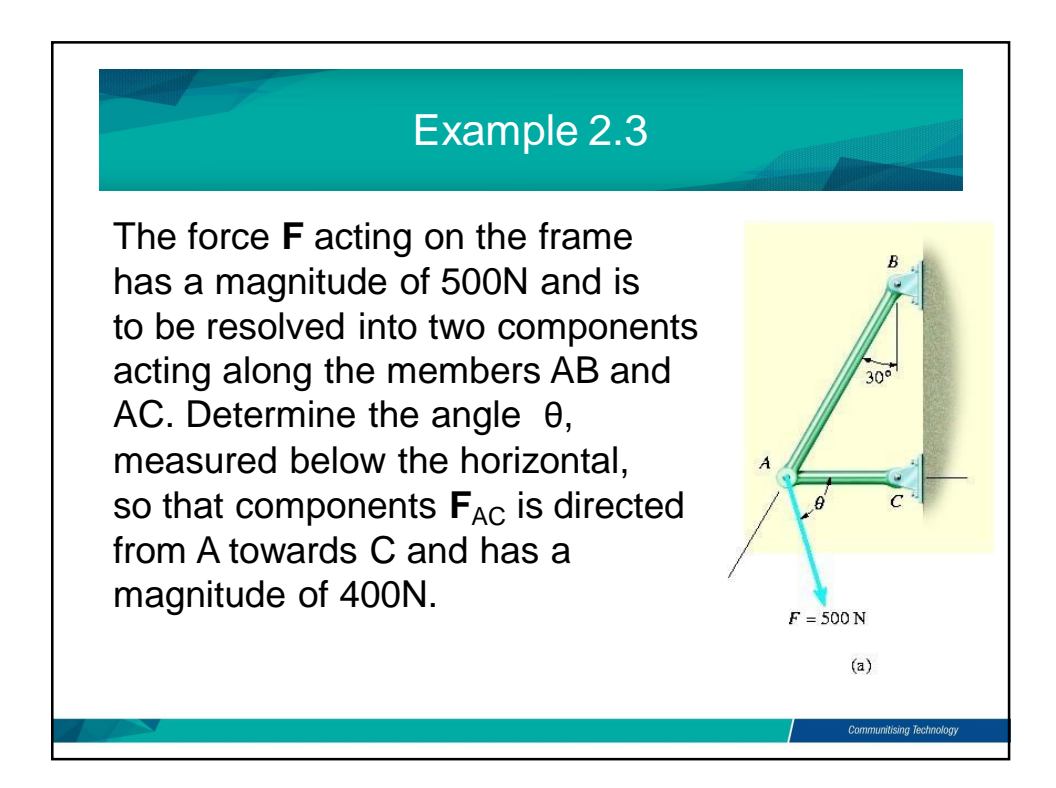

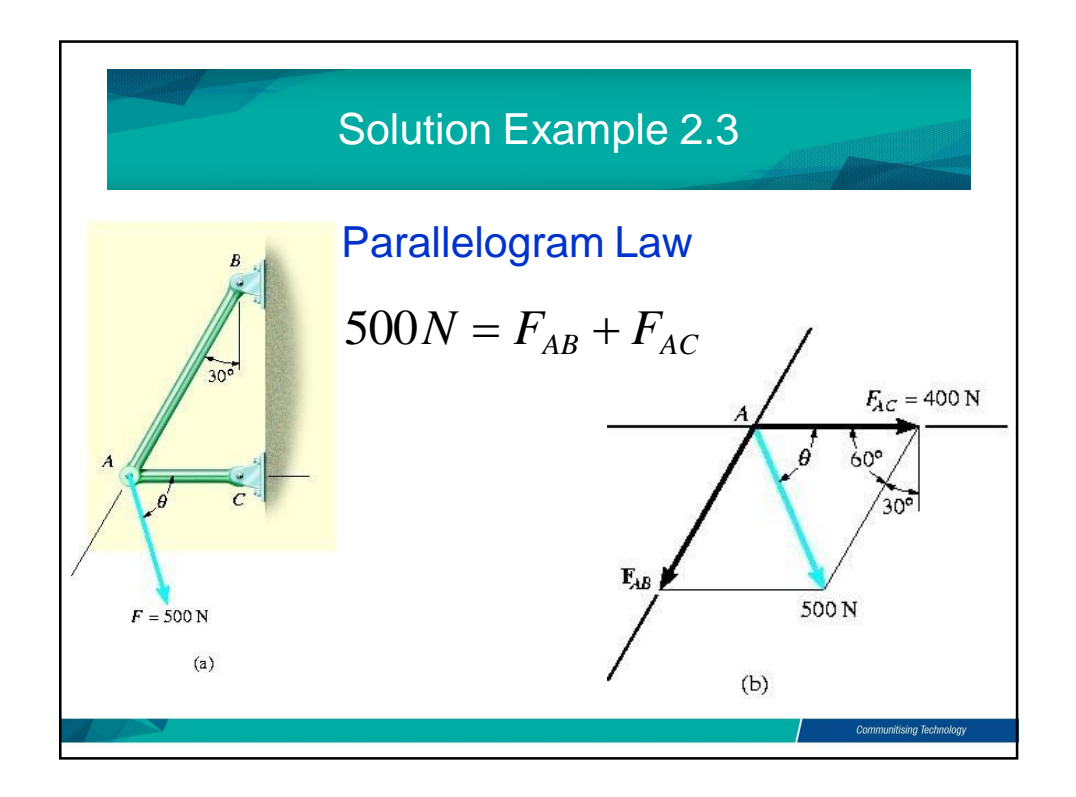

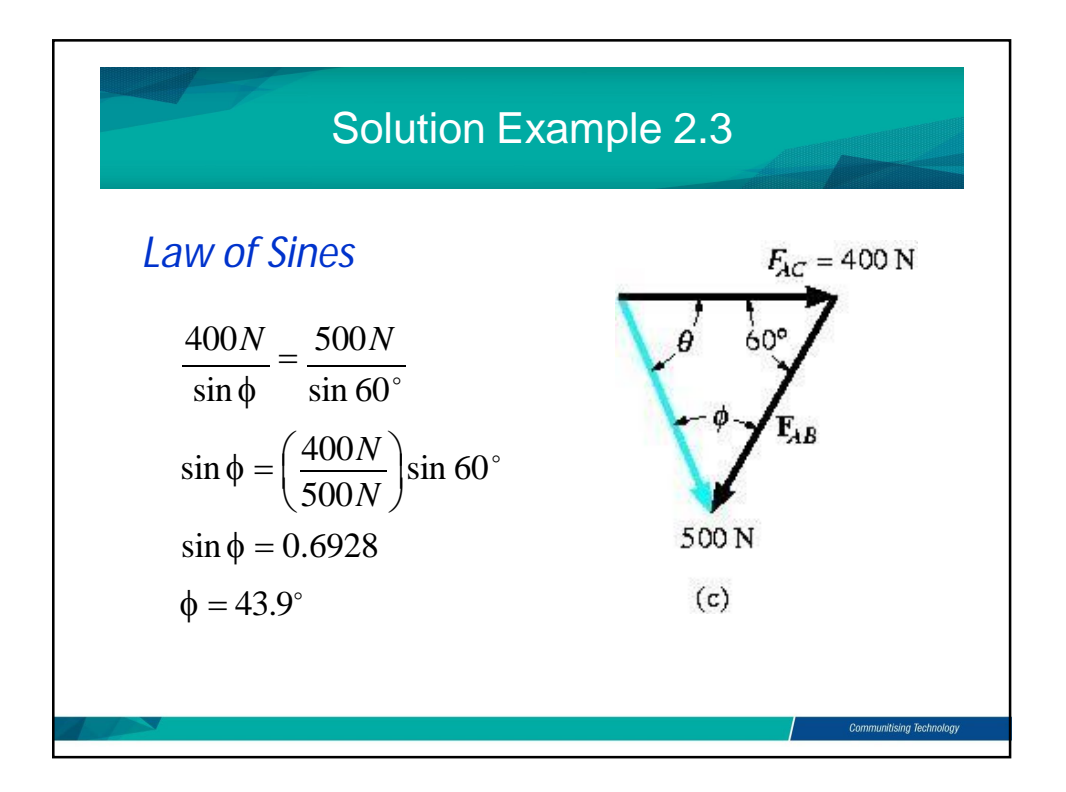

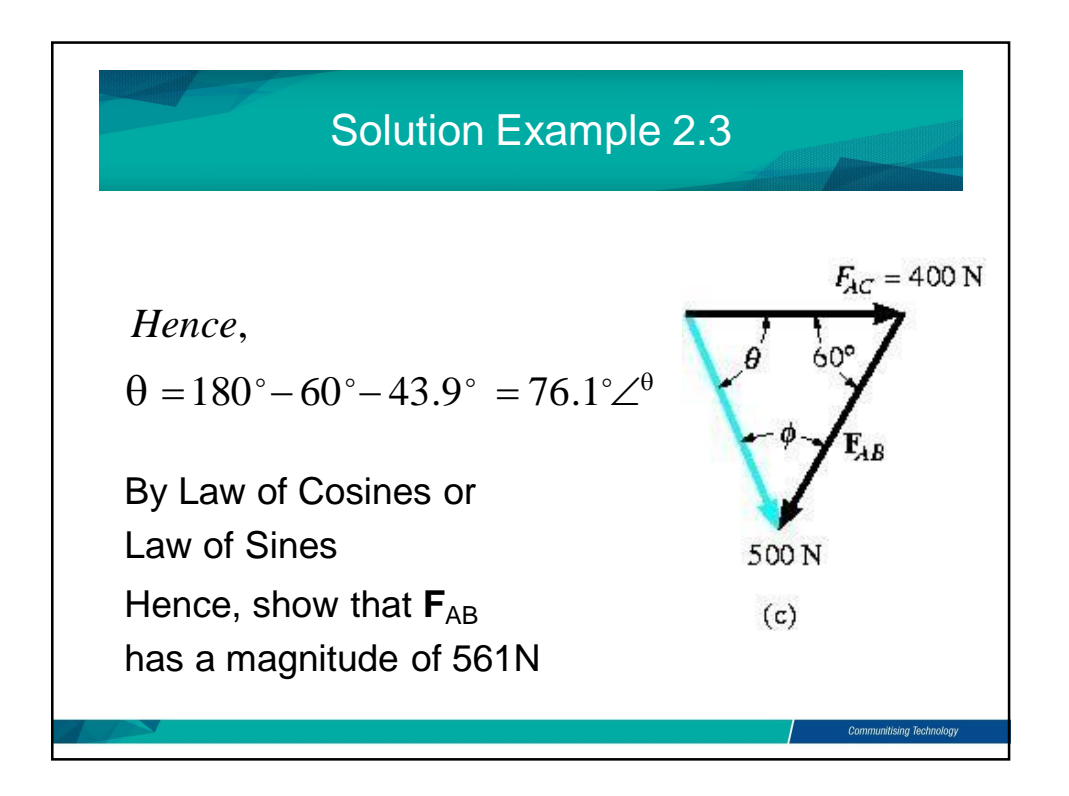

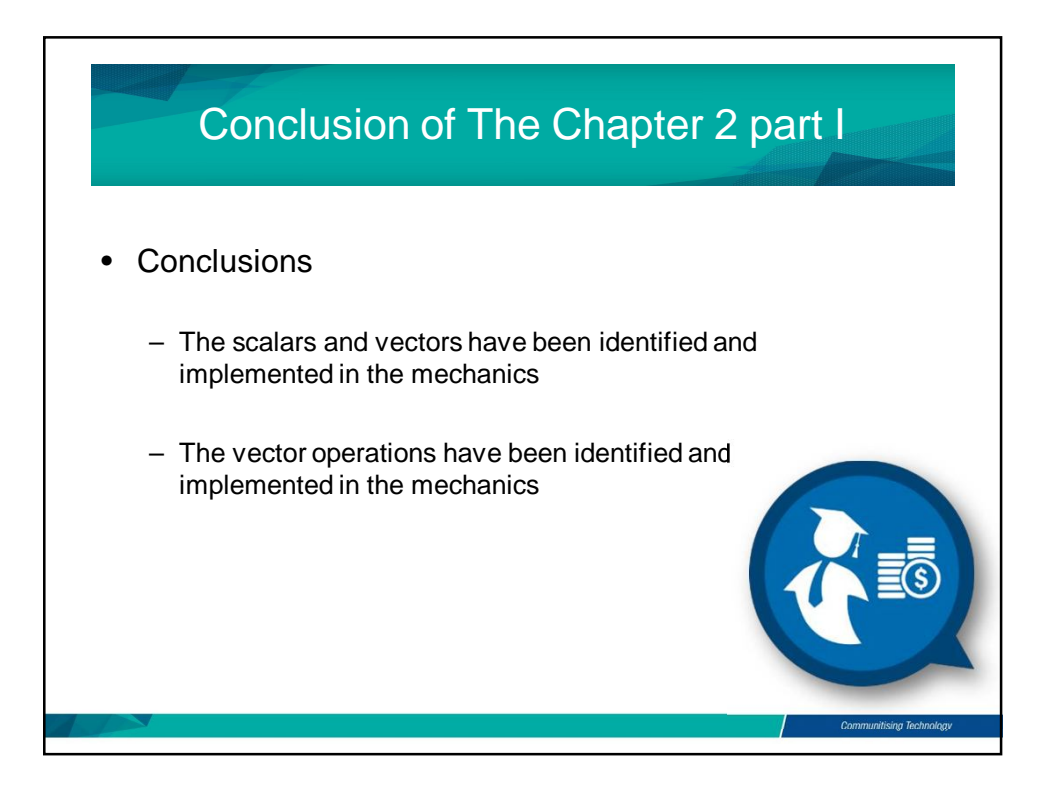

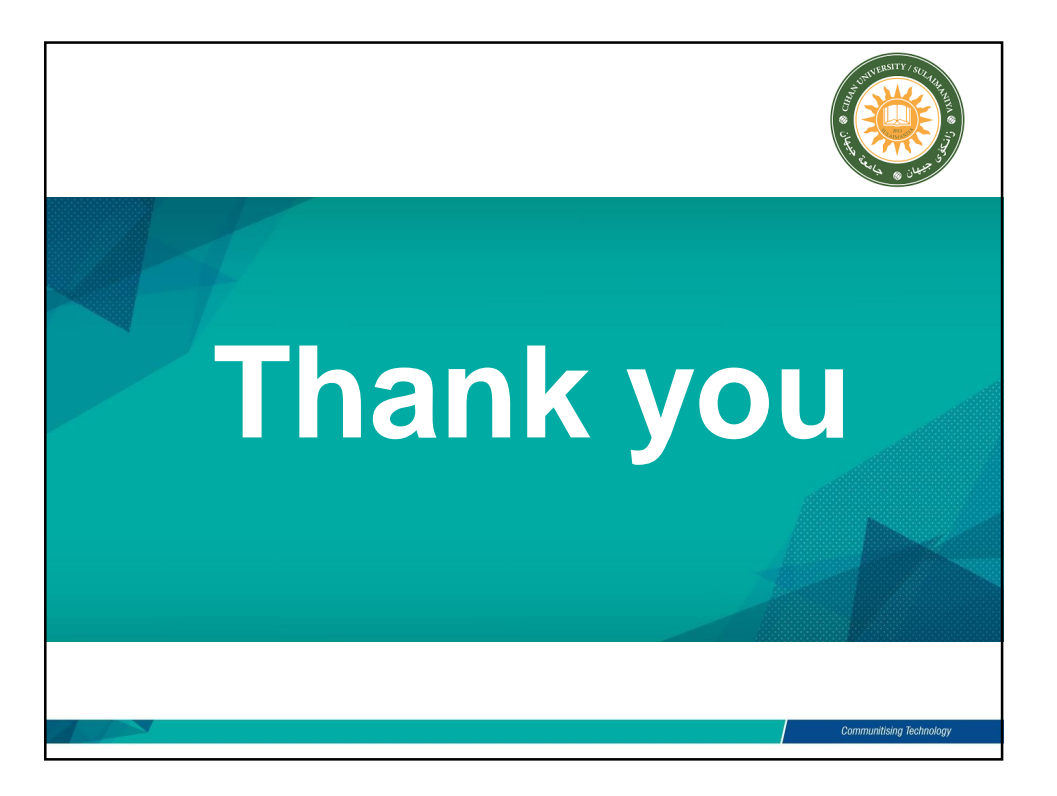